# ポリヤ・エッゲンベルガー分布への適合度の検定

### 青木繁伸

2020 年 3 月 17 日

# 1 **目的**

ポリヤ・エッゲンベルガー分布への適合度の検定を行う。

## 2 **使用法**

import sys sys.path.append("statlib") from xtest import Polya\_Eggenberger\_dist Polya\_Eggenberger\_dist(d, x, plot=True, xlab="x", ylab="f(x)", title = "distribution of the data", color="lightblue", edgecolor="green", color2="red", verbose=True)}

#### 2.1 **引数**

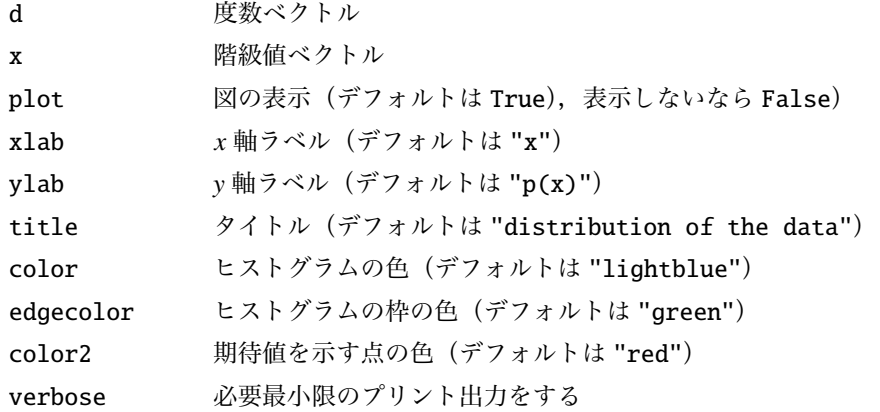

#### 2.2 **戻り値の名前**

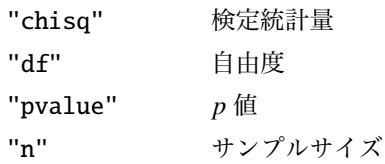

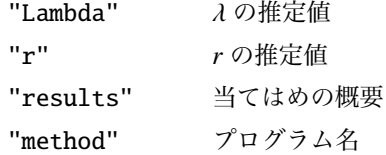

### 3 **使用例**

```
d = [27, 61, 77, 71, 54, 35, 20, 11, 6, 2, 1]x = range(11)import sys
sys.path.append (" statlib ")
from xtest import Polya_Eggenberger_dist
```
a = Polya\_Eggenberger\_dist (d, x)

```
Goodness of fit test for the Polya-Eggenberger distribution
n = 365, lambda = 2.9918, r = 0.26829chisq = 0.6248, df = 8, p value = 0.99969x o o/n p e
c-0 0 27 0.073973 0.070629 25.779433
c-1 1 61 0.167123 0.166606 60.811221
c-2 2 77 0.210959 0.214126 78.155885
c-3 3 71 0.194521 0.198565 72.476067
c-4 4 54 0.147945 0.148602 54.239630
c-5 5 35 0.095890 0.095255 34.768230
c-6 6 20 0.054795 0.054242 19.798167
c-7 7 11 0.030137 0.028114 10.261487
c-8 8 6 0.016438 0.013493 4.925094
c-9 9 2 0.005479 0.006074 2.216955
c-10 10 1 0.002740 0.004295 1.567831
```
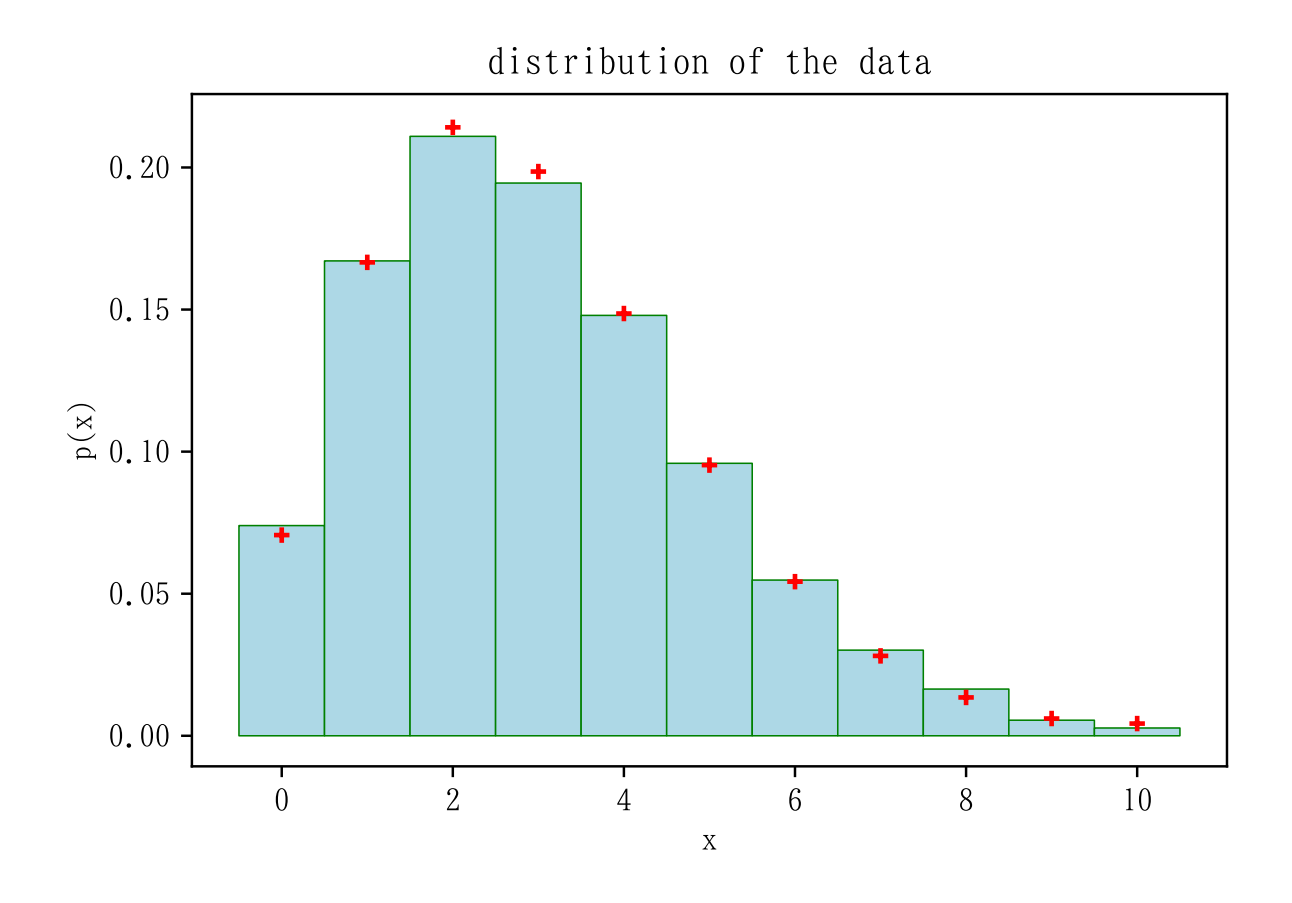

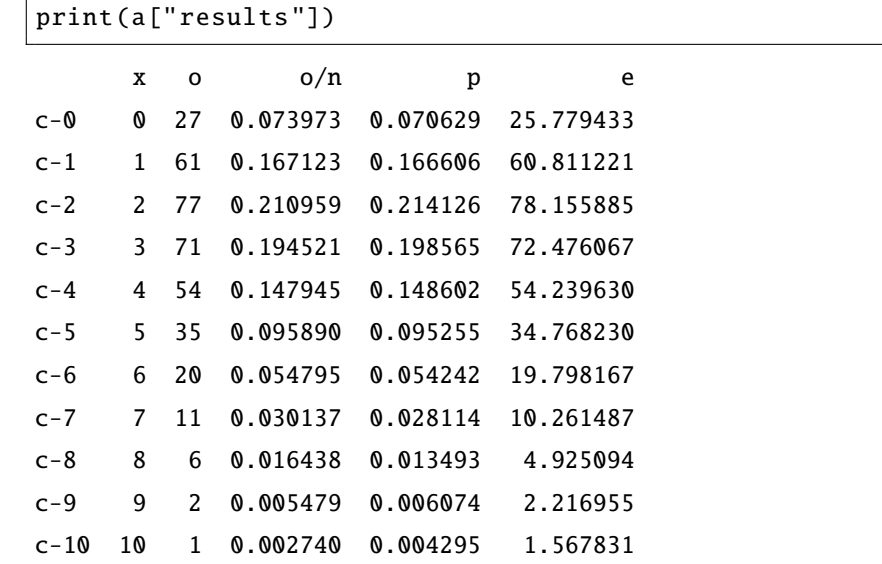